# Makefile

## Goals

- Help you learn about:
	- The build process for multi-file programs
	- Partial builds of multi-file programs
	- **make**, a popular tool for automating (partial) builds
- Why?
	- A complete build of a large multi-file program typically consumes many hours (*e.g.* Linux source code)
	- To save build time, a good programmer knows how to do partial builds
	- A good programmer knows how to automate (partial) builds using **make**

# Example: intmath lib

- Program divided into 3 files
	- intmath.h
	- intmath.c
	- testintmath.c
- Recall the program prep process
	- testintmath.c & intmath.c are preprocessed, compiled and assembled separately  $\rightarrow$  testintmath.o & intmath.o
	- $-$  Then testintmath.o & intmath.o are linked together (with object code from libs) to produce testintmath

## make Motivation I

• Building testintmath, Approach 1:

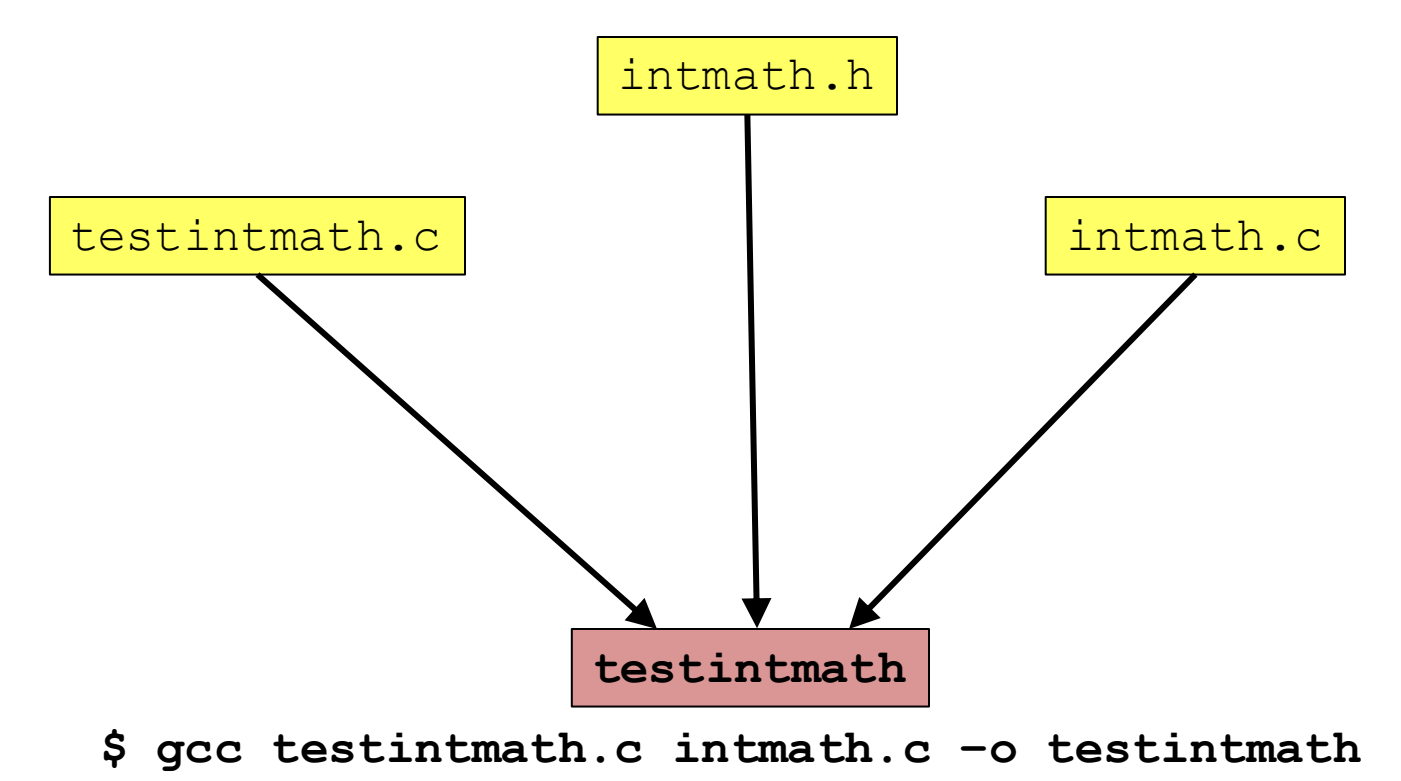

**VERY INCONVENIENT AS YOU WILL SEE SOON**

## make Motivation II

• Approach 2:

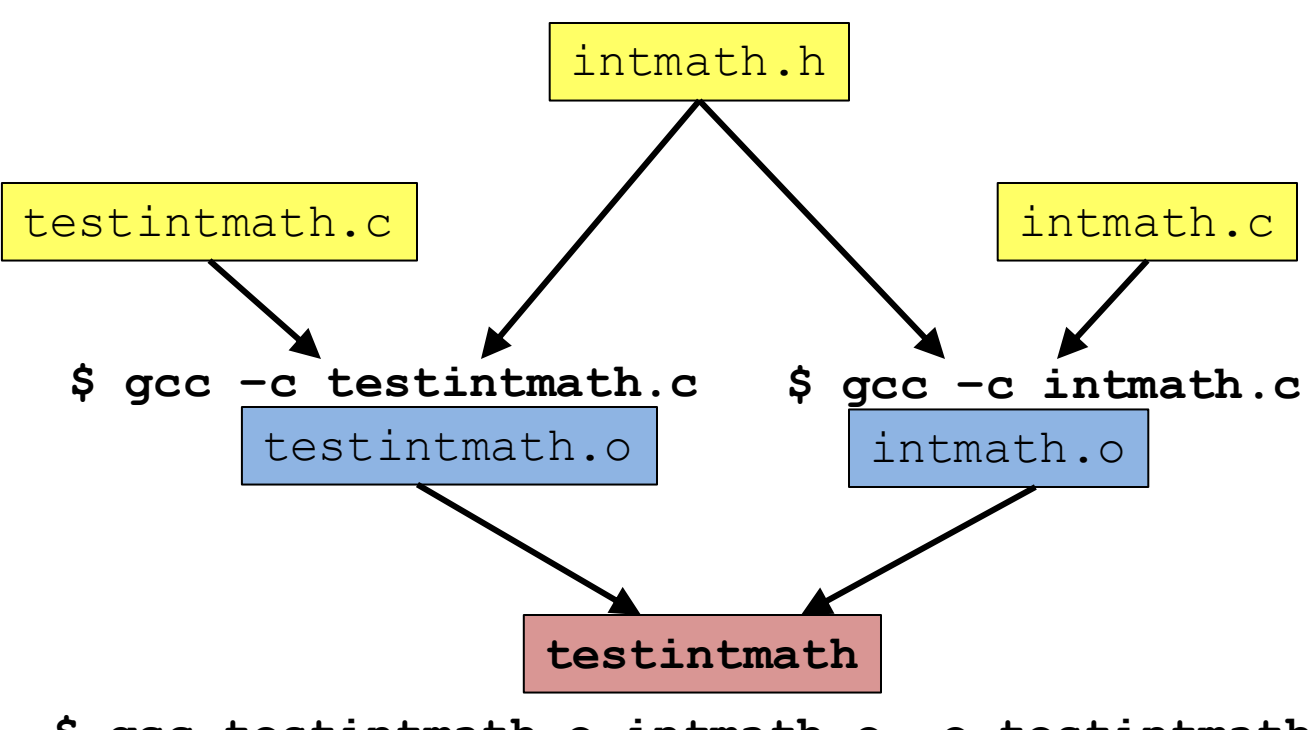

**\$ gcc testintmath.o intmath.o –o testintmath**

## Partial Builds

• Partial builds now possible:

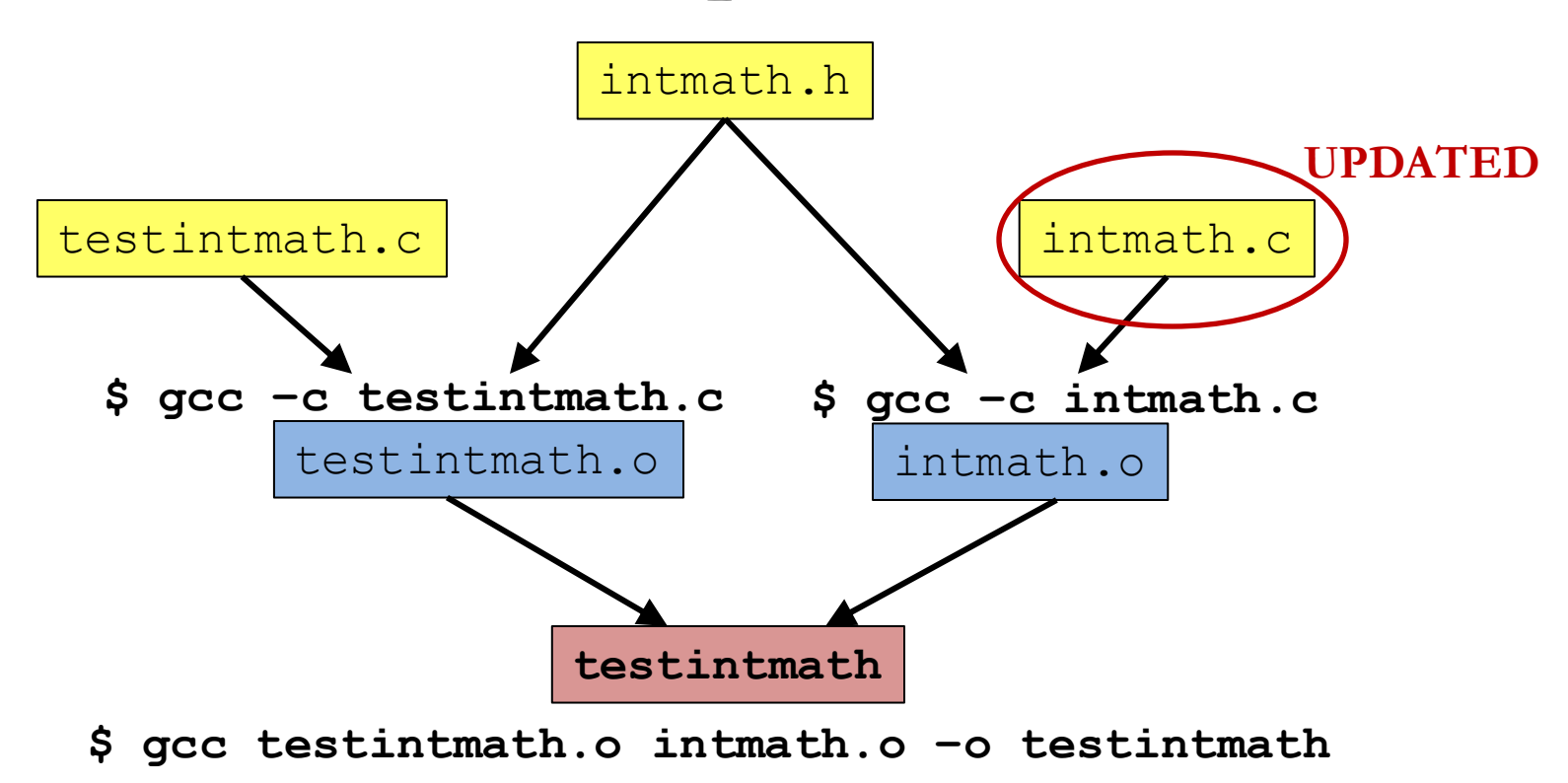

**testintmath.o DOES NOT NEED TO BE REBUILT**

## Partial Builds

• Partial builds now possible:

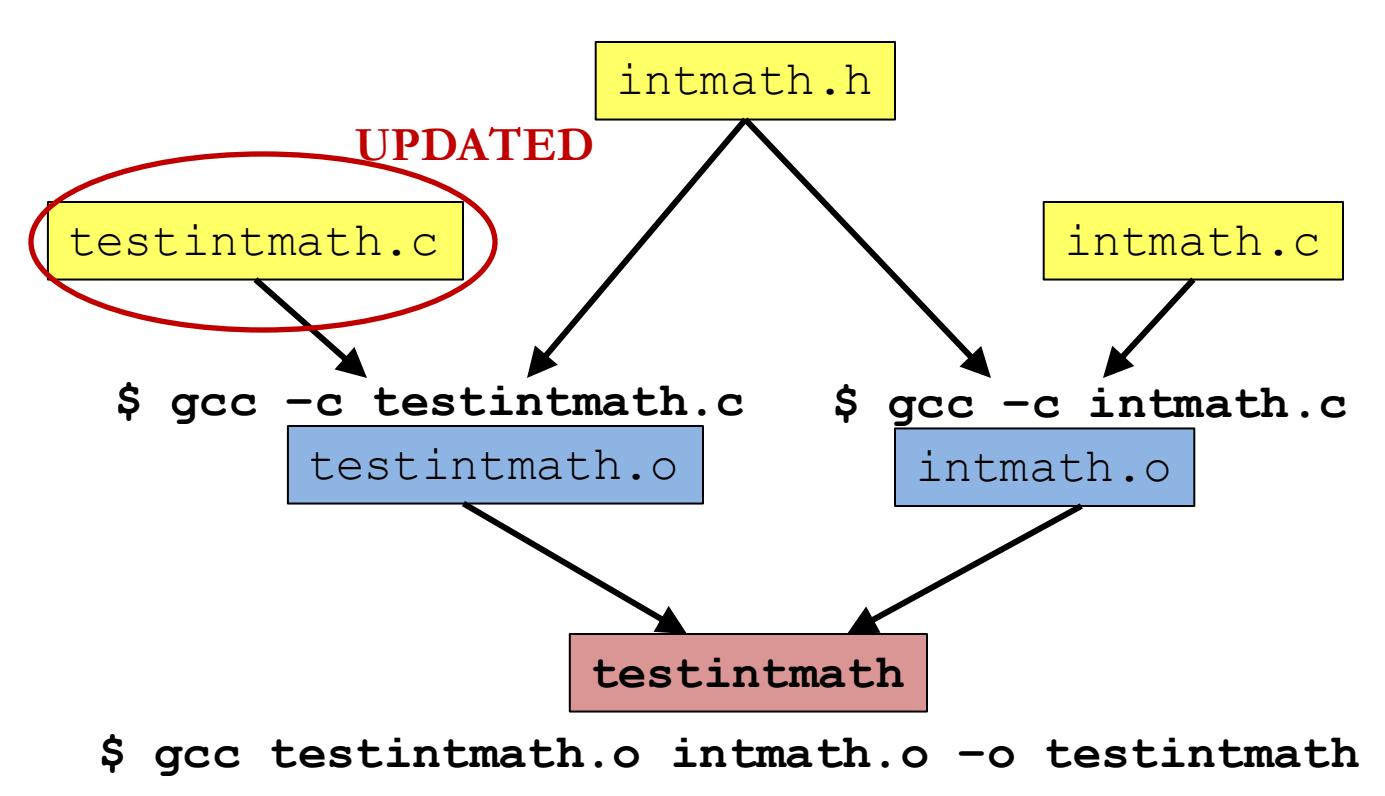

**MANY HOURS OF BUILD TIMES SAVED!**

## Partial Builds

• Partial builds now possible:

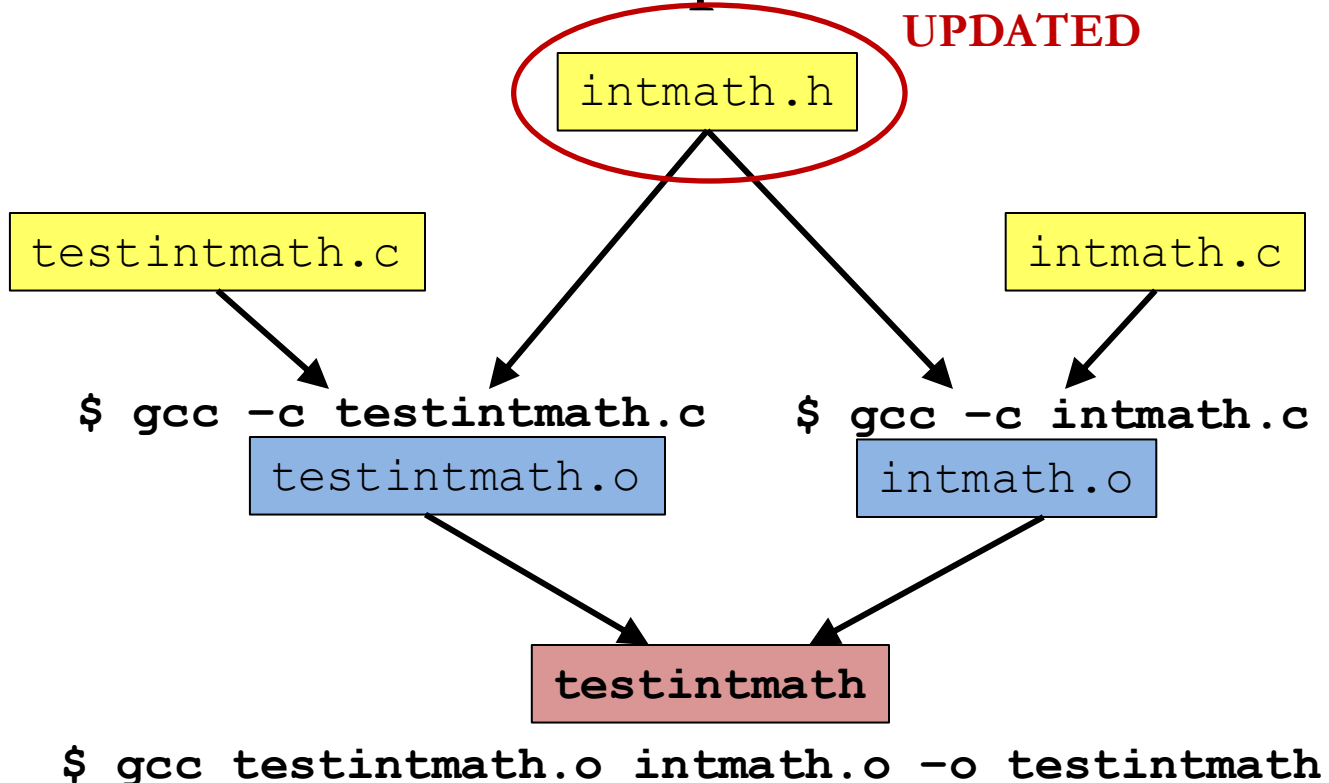

**HOWEVER CHANGING intmath.h IS MORE DRAMATIC**

## Observation

- Doing partial builds manually is tedious & error-prone
- Make tool:
	- Input:
		- Dependency graph (like previously shown)
			- Specifies file dependencies
			- Specifies commands to build each file from its dependents
		- File timestamps
	- Algorithm:
		- **If file B depends on A & timestamp of A is newer than timestamp of B, then rebuild B using the specified command**

## Make Fundamentals

- Command
	- **\$ make [-f makefile] [target]**
- makefile
	- Textual representation of dependency graph
	- Contains dependency rules
	- Default name is Makefile
- Target
	- What **make** should build
	- Usually it"s the .o file or an binary file
	- Default is fist one defined in the makefile

# Dependency Rules

• Synatax

**target**: **dependencies**

**<tab>command**

- **target:** the file you want to build
- **dependencies:** the list of files the target depends on
- **command:** what to execute to create the target
- Semantics
	- Build target iff it is older than any of its **dependencies**
	- Use **command** to build
- Work recursively

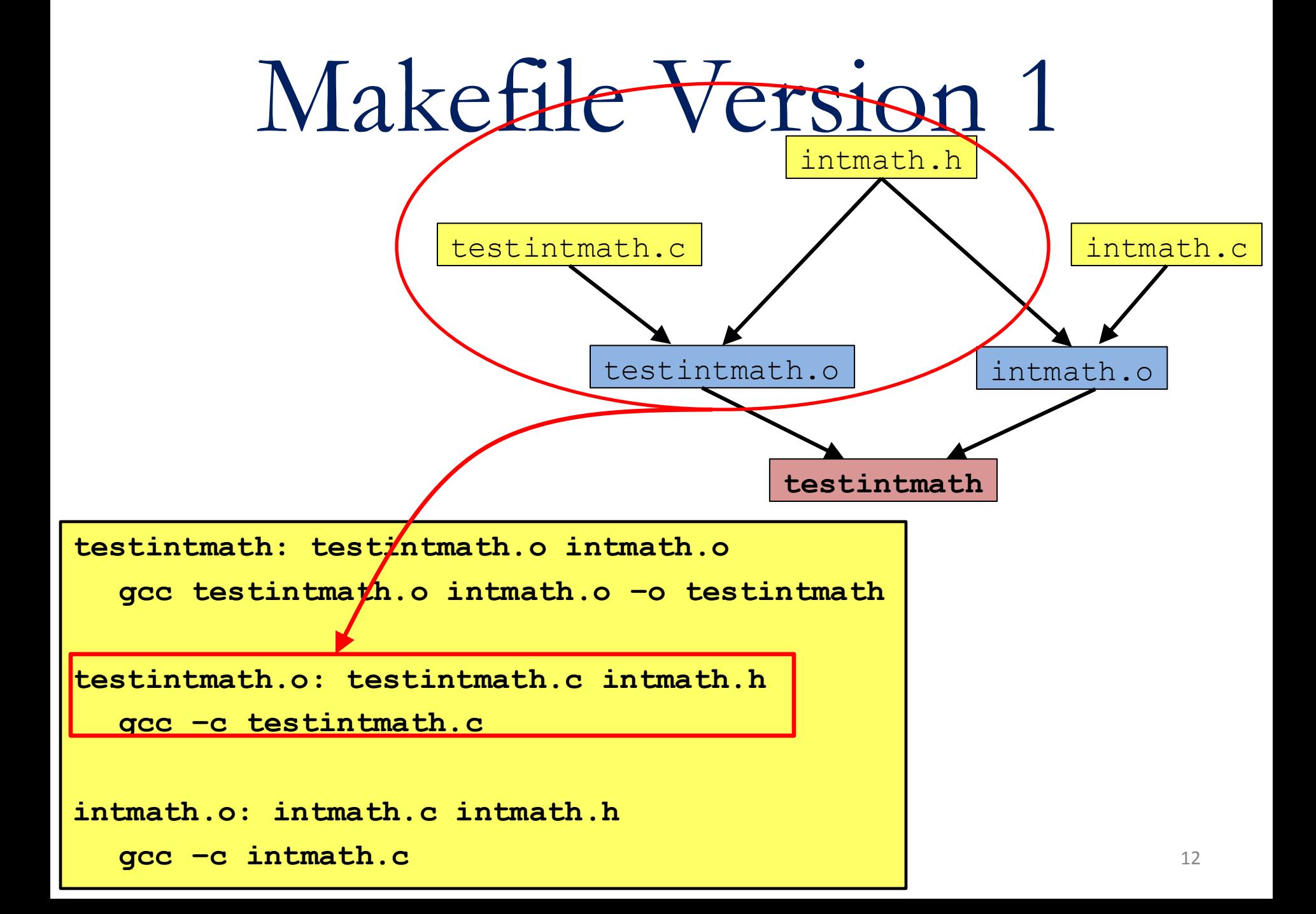

## Version 1 in Action

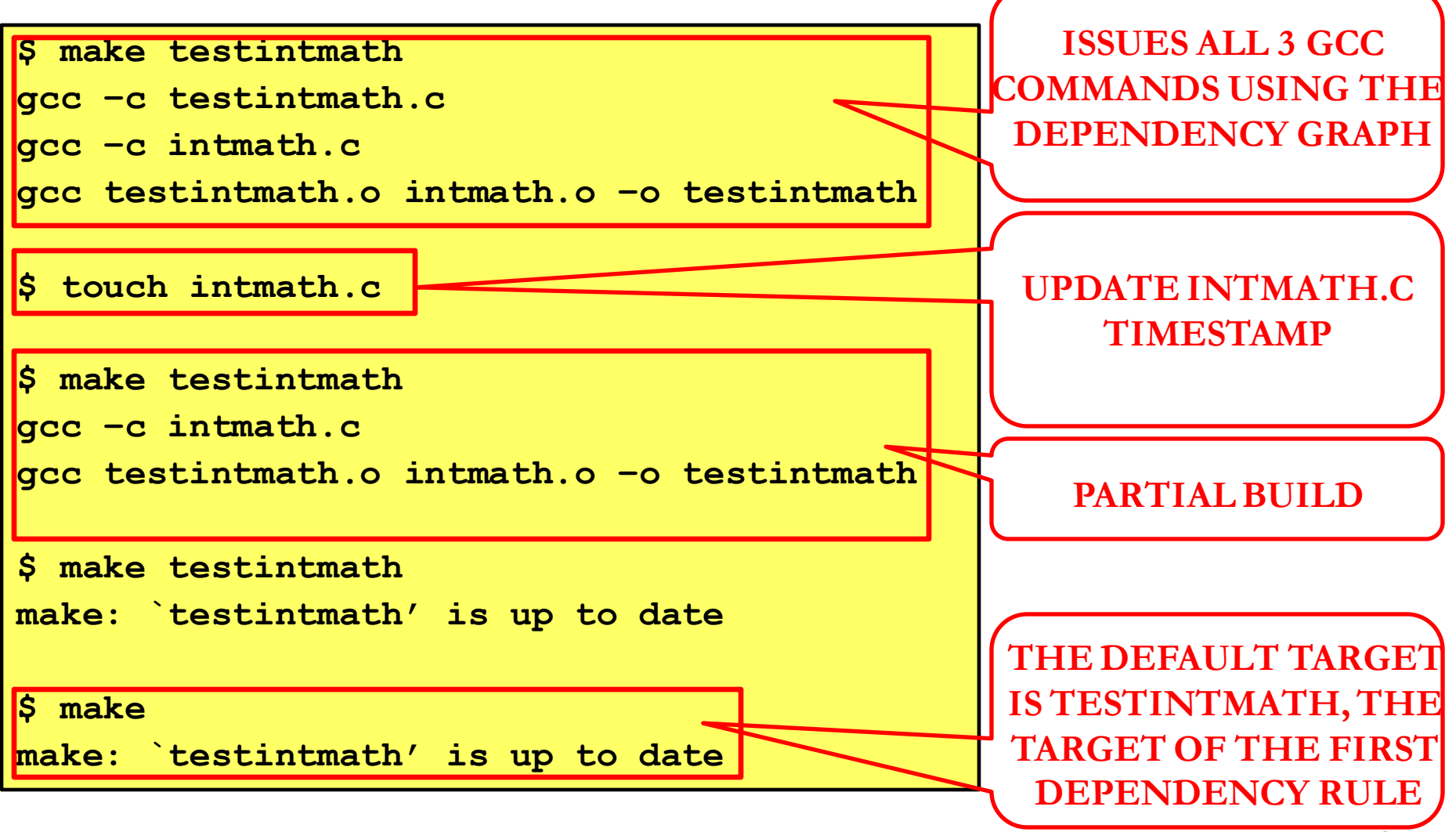

## Non-File Targets

- Useful shortcuts
	- make all: create the final binary
	- make clobber: delete all temp, core and binary files
	- make clean: delete all binary files
- Commands in the example
	- **rm**  $-\mathbf{f}$ : remove files without querying the user. Files ending in  $\sim$  and "#" (emacs baclup files)
	- **core** file is generated when a program "dumps core"

```
all: testintmath
clobber: clean
  rm –f *~ \#*\# core
clean: 
  rm –f testintmath *.o
```
## Makefile Version 2

```
# Dependency fules for non-file targets
all: testintmath
clobber: clean
  rm –f *~ \#*\# core
clean:
  rm –f testintmath *.o
# Dependency rules for file targets
testintmath: testintmath.o intmath.o
  gcc testintmath.o intmath.o –o testintmath
testintmath.o: testintmath.c intmath.h
  gcc –c testintmath.c
intmath.o: intmath.c intmath.h
  gcc –c intmath.c
```
## Version 2 in Action

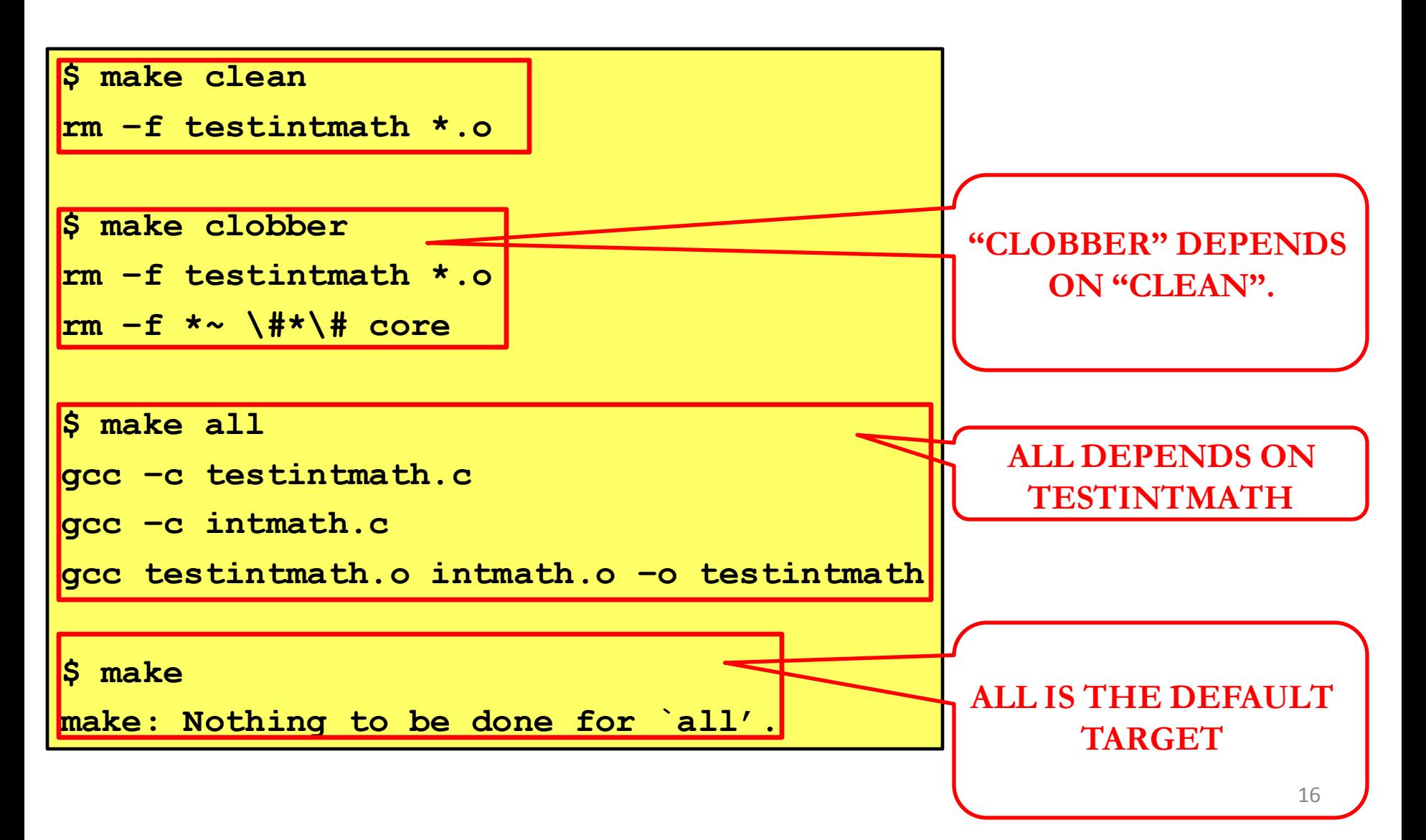

#### Macros

• Similar to C preprocessor's #define

• Example:

#### **CC=gcc CCFLAGS= -DNDEBUG -O3**

### Makefile Version 3

```
CC=gcc
#CC=gcc209
CCFLAGS=
#CCFLAGS=-g
#CCFLAGS=-DNDEBUG –g
# Dependency fules for non-file targets
all: testintmath
clobber: clean
  rm –f *~ \#*\# core
clean:
  rm –f testintmath *.o
# Dependency rules for file targets
testintmath: testintmath.o intmath.o
  $(CC) $(CCFLAGS) testintmath.o intmath.o –o testintmath
testintmath.o: testintmath.c intmath.h
  $(CC) $(CCFLAGS) –c testintmath.c
intmath.o: intmath.c intmath.h
  $(CC) $(CCFLAGS) –c intmath.c
```
## Version 3 in Action

• Same as Version 2

## Abbreviations

- Target file: **\$@**
- First item in the dependency list: **\$<**
- All items in the dependency list: **\$?**

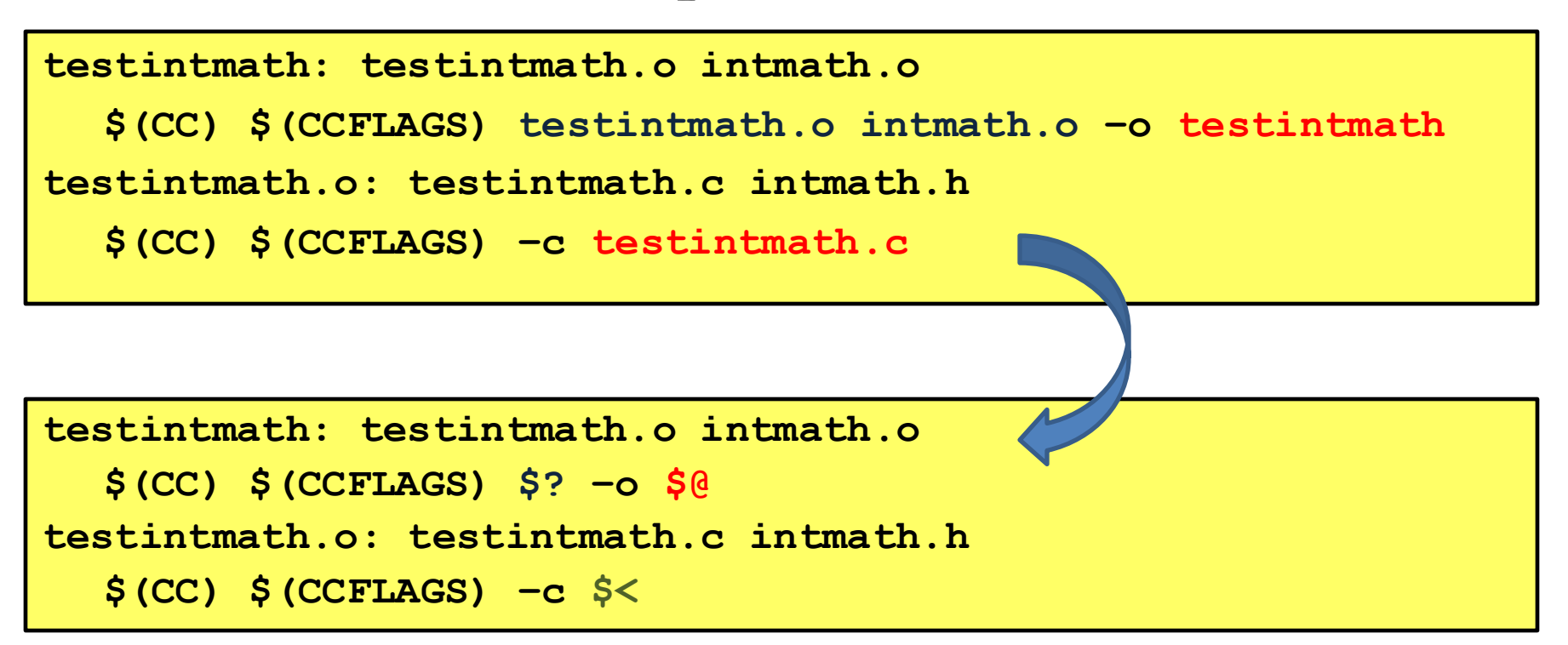

### Makefile Version 4

```
CC=gcc
#CC=gcc209
CCFLAGS=
#CCFLAGS=-g
#CCFLAGS=-DNDEBUG –g
# Dependency fules for non-file targets
all: testintmath
clobber: clean
  rm –f *~ \#*\# core
clean:
  rm –f testintmath *.o
# Dependency rules for file targets
testintmath: testintmath.o intmath.o
  $(CC) $(CCFLAGS) $? –o $@
testintmath.o: testintmath.c intmath.h
  $(CC) $(CCFLAGS) –c $<
intmath.o: intmath.c intmath.h
  $(CC) $(CCFLAGS) –c $<
```
## Version 4 in Action

• Same as Version 2

## Pattern Rules

• Wildcards

**%.o: %.c \$(CC) \$(CCFLAGS) –c \$<**

- To build .o file from a .c file of the same name, use the command **\$(CC) \$(CCFLAGS) –c \$<**
- With pattern rule, dependency rules become simpler:

```
testintmath: testintmath.o intmath.o
  $(CC) $(CCFLAGS) $? –o $@
testintmath.o: testintmath.c intmath.h
intmath.o: intmath.c intmath.h
```
## Pattern Rules Bonus

• First dependency is assumed

**testintmath: testintmath.o intmath.o \$(CC) \$(CCFLAGS) \$? –o \$@ testintmath.o: testintmath.c intmath.h intmath.o: intmath.c intmath.h**

**FIRST DEPENDENCY IS SKIPPED**

**testintmath: testintmath.o intmath.o**

**\$(CC) \$(CCFLAGS) \$? –o \$@**

testintmath.o: **Vintmath.h** 

**intmath.o: intmath.h**

### Makefile Version 5

```
CC=gcc
#CC=gcc209
CCFLAGS=
#CCFLAGS=-g
#CCFLAGS=-DNDEBUG –g
# Pattern rule
%.o: %.c
  $(CC) $(CCFLAGS) –c $<
all: testintmath
clobber: clean
  rm –f *~ \#*\# core
clean:
  rm –f testintmath *.o
# Dependency rules for file targets
testintmath: testintmath.o intmath.o
  $(CC) $(CCFLAGS) $? –o $@
testintmath.o: intmath.h
intmath.o: intmath.h
```
## Version 5 in Action

• Same as Version 2

## Makefile Guidelines

- In a Makefile, any object file x.o
	- depends on x.c
	- does not depend on any .c file other than x.c
	- does not depend on any .o file
	- depends on any .h file that is #included in x.c
- In a Makefile, any binary
	- depends on the .o files
	- does not depend <u>directly</u> on any .c files
	- does not depend directly on any .h files

## Makefile "Gotchas"

• Each command (*i.e.*, second line of each dependency rule) begins with a <TAB> character

• Use the 'rm  $-f'$  command with caution

## Auto-generating Makefiles

- You can use tools to generate Makefiles automatically from source code
	- See **mkmf** (C)
	- See **Ant** (Java)

• We will not cover these in this course

## Makefile References

- Programming with GNU Software (Loukides & Oram) Chapter 7
- C Programming: A Modern Approach (King) Section 15.4
- GNU Make

*http://www.gnu.org/software/make/manual/make.html*

## Summary

- Initial Makefile with file targets testintmath, testintmath.o, intmath.o
- Non-file targets all, clobber and clean
- Macros

CC and CCFLAGS

- Abbreviations  $\{(a), \}$ ? and  $\{\le}$
- Pattern rules

 $\frac{0}{0.0}$ :  $\frac{0}{0.0}$ 

# Performance

## Goals

- How to improve memory & CPU bandwidth
	- GPROF execution profiler
- Why?
	- Usually a small fragment of the code consumes major chunk of CPU time and/or memory
	- A good program knows how to identify and improve such fragments

## Questions

- How slow is my program?
- Where is my program slow?
- Why is my program slow?
- How can I make my program run faster?
- How can I make my program use less memory?

### However…

- Code may become less
	- clear
	- maintainable
- May confuse debuggers
- May inject bugs

# When to improve

"The first principle of optimization is

don"t!

Is the program good enough already? Knowing how a program will be used and the environment it runs in, is there any benefit to making it faster?" --Kernighan & Pike

## The 5 techniques

• Let's consider them one at a time…

# Timing Studies (1)

#### • Use the Unix time command

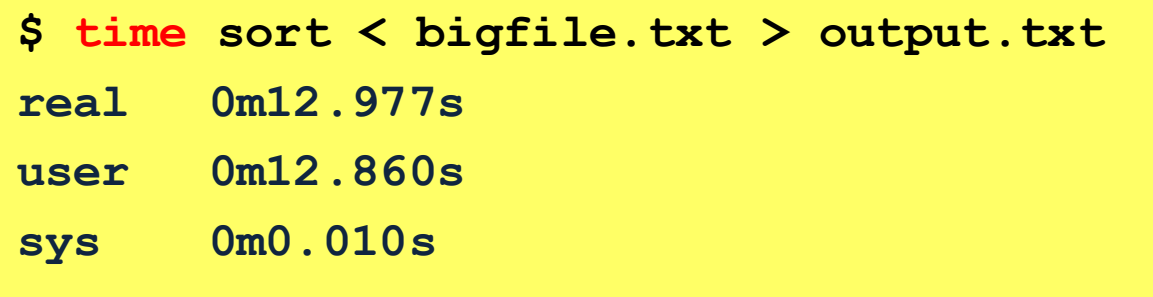

- Real: Wall-clock time b/w program invocation & termination
- User: CPU time spent executing the program
- System: CPU time spent within the OS on the program"s behalf

# Timing Studies (1)

- To time parts of program, use gettimeofday() function (time since Jan 1, 1970)
- Not defined in C90 standard

```
#include <sys/time.h>
struct timeval startTime;
struct timeval endTime;
double wallClockSecondsConsumed;
gettimeofday(&startTime, NULL);
/* execute some code here */
gettimeofday(&endTime, NULL);
wallClockSecondsConsumed = 
              endTime.tv_sec – startTime.tv_sec +
              1.0E-6*(endTime.tv_usec – startTime.tv_usec);
```
<sup>9</sup>

# Timing Studies (1)

- To time parts of program, call a function to compute **CPU time** consumed
- *e.g* **clock()**function defined by C90 standard

```
#include <time.h>
clock_t startClock;
clock_t endClock;
double cpuSecondsConsumed;
startClock = clock();
/* execute some code here */
endClock = clock();
cpuSecondsConsumed = 
       ((double)(endClock - startClock))/CLOCKS_PER_SEC;
```
<sup>0</sup>

# Identify Hot Spots

- Gather statistics about your program's execution
	- how much time did a function take for execution?
	- how many times was a specific function called?
	- how many times was a specific line executed?
- Execution profiler:
	- **gprof** (GNU Performance Profiler)

- Step 1: Instrument the program **\$ gcc209 –pg testsymtable.c symtablelist.c –o testsymtable** – Adds profiling code to testsymtable
- Step 2: Run the program
	- **\$ ./testsymtable 10000**
		- Creates file gmon.out containing statistics
- Step 3: Run the program
	- **\$ gprof ./testsymtable > report\_list**
	- Uses testsymtable and gmon.out to create textual report
- Step 4: Examine the report
	- **\$ less report\_list**

#### • symtablelist.c

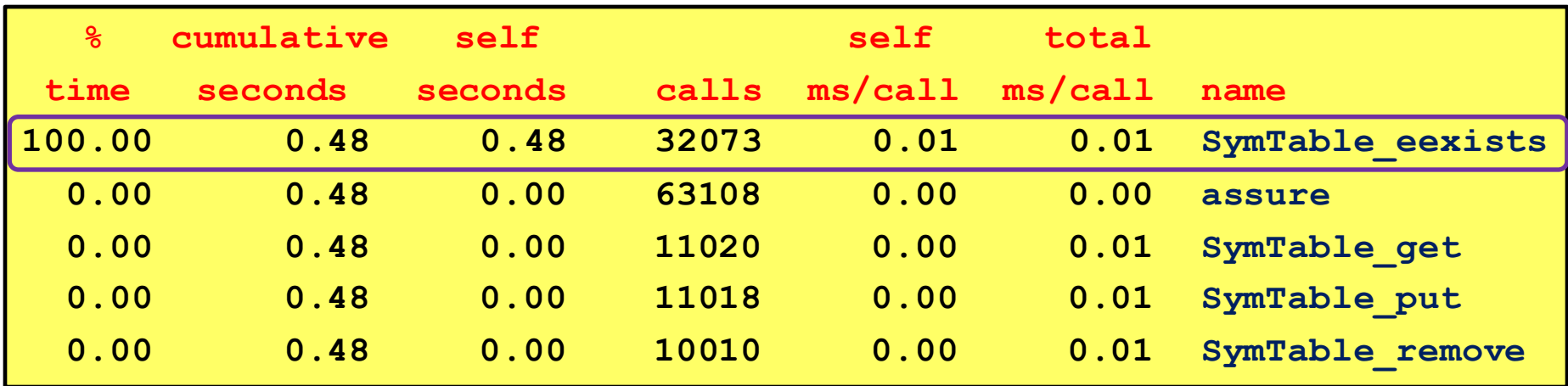

- name: name of function
- $\%$ time:  $\%$ age of time spent executing this function
- cum. secs: [not relevant]
- self seconds: time spent executing this function
- calls: number of times function was called (excluding recursion)
- self ms/call: avg time per execution (excluding descendents)
- total ms/call: average time per execution (including descendents)

#### • symtablehash.c

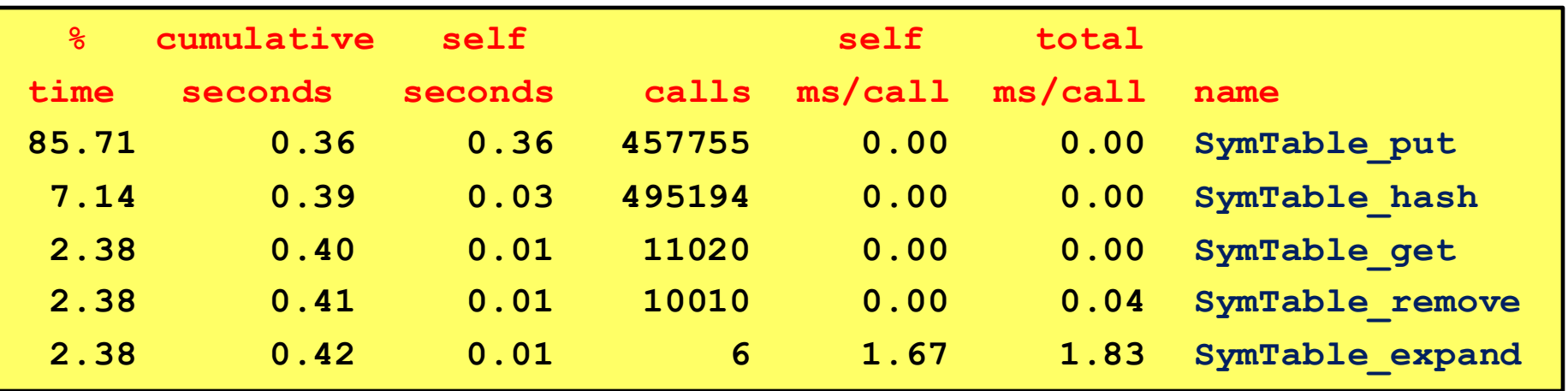

- name: name of function
- $\%$ time:  $\%$ age of time spent executing this function
- cum. secs: [not relevant]
- self seconds: time spent executing this function
- calls: number of times function was called (excluding recursion)
- self ms/call: avg time per execution (excluding descendents)
- total ms/call: average time per execution (including descendents)

- Call graph profile
	- Each section describes one function
		- Which functions called it, time consumed? *etc.*
		- Which functions it calls, how many times, and for how long? *etc.*
- Usually overkill; we won't look at this output in any detail

• Observation:

– symtablelist is investing way too much time in SymTable\_eexists() as was expected.

– symtablehash mitigates the problem… again as expected

#### Algorithms & Data Structures (3)

- Use a better algorithm or data structure
	- *e.g.*: hashtables over linked-lists
- Depends on
	- Data
	- Hardware
	- –OS *etc.*

### Compiler Speed Optimization (4)

- Enable compiler speed optimization \$ gcc209 **–Ox** sample.c –o sample
	- Compilation time increases
	- Speeds up execution
	- **x** can be 1, 2, or 3
- See "man gcc" for details
- Optimization modifies symbol table
	- gdb cannot identify variables' data during debugging sessions

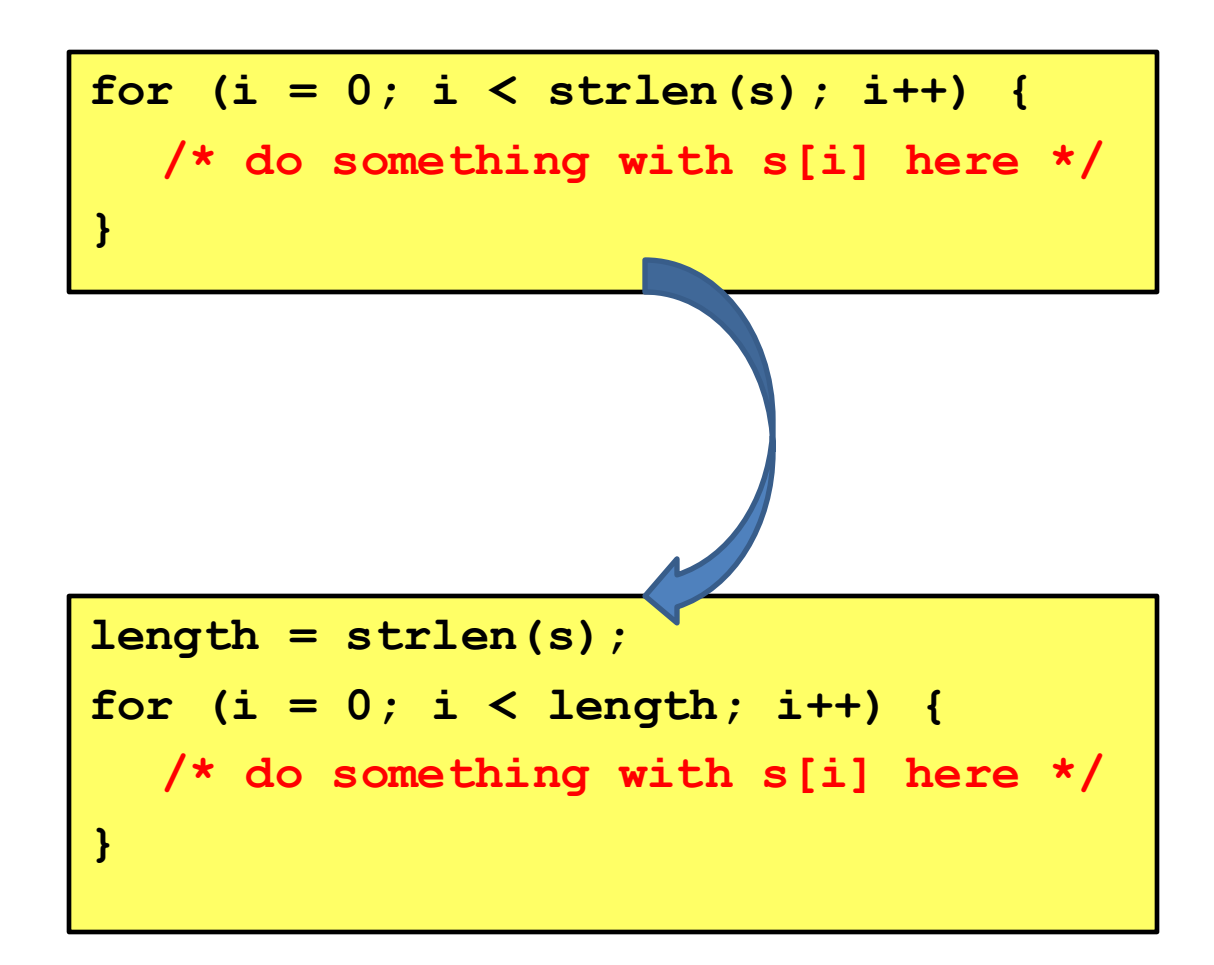

**ACHTUNG!**

- **Can introduce redundant code**
- **Some compilers support inline keyword**

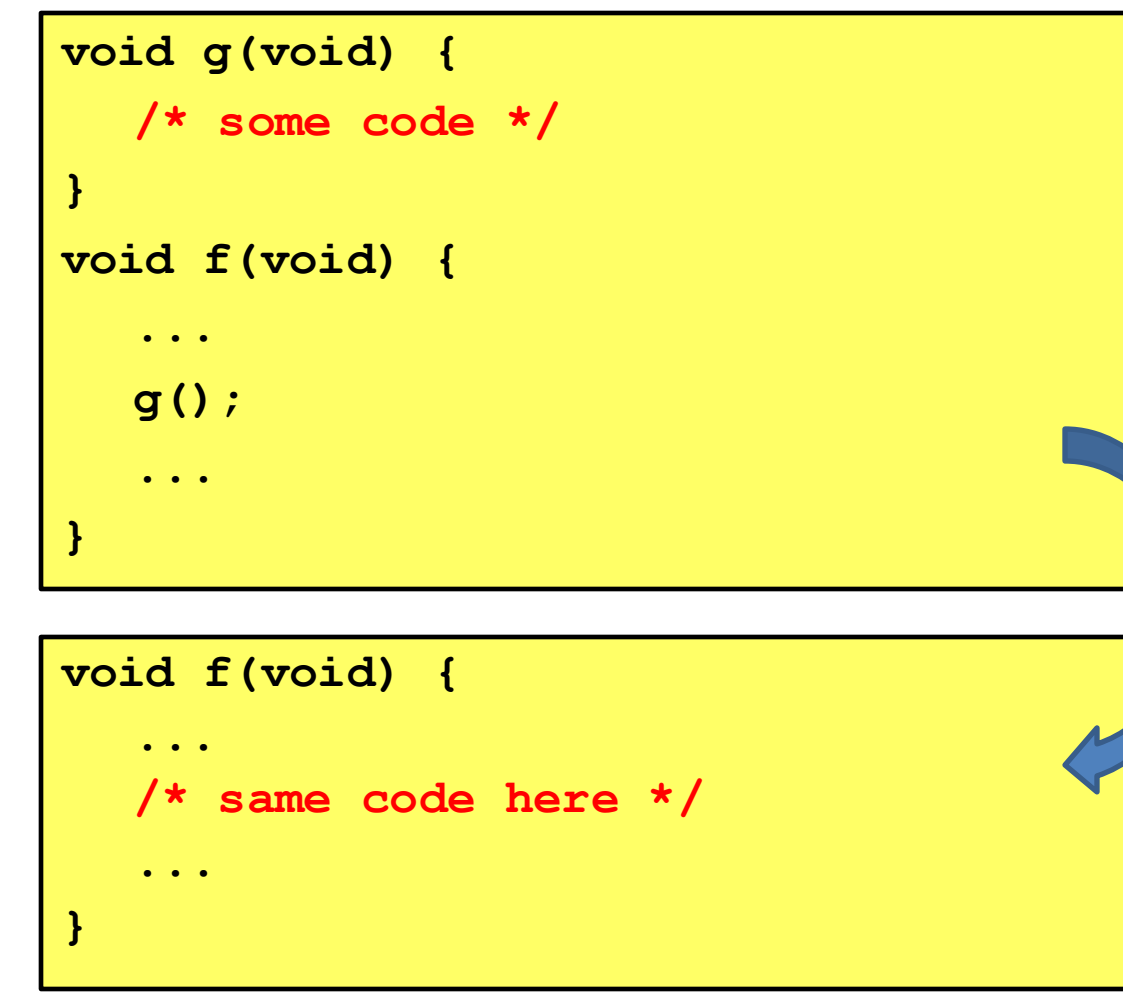

**for (i = 0; i < 6; i++) a[i] = b[i] + c[i];** 

**for (i = 0; i < 6; i += 2) {**  $a[i] = b[i] + c[i];$  $a[i+1] = b[i+1] + c[i+1];$ 

#### **LOOP UNROLLING**

 $a[i] = b[i] + c[i];$ **a[i+1] = b[i+1] + c[i+1]; a[i+2] = b[i+2] + c[i+2]; a[i+3] = b[i+3] + c[i+3];**  $a[i+4] = b[i+4] + c[i+4];$ **a[i+5] = b[i+5] + c[i+5];**

SOME COMPILERS PROVIDE -funroll-loops OPTION

**}**

- Rewrite key functions in low-level language *e.g.* assembly language – Use registers
- Beware: modern optimizing compilers generate fast code
	- Hand-written assembly language code could be slower than compiler-generated code, especially when compiled with optimization flag

#### Improving Memory Efficiency

• Memory is inexpensive

#### • SPACE less relevant than TIME

#### Improving Memory Efficiency

• Use a smaller data type – *e.g.* short instead of int

• Enable compiler size optimization \$ gcc209 **–Os** sample.c –o sample

## Summary

• Clarity supersedes performance

# Don"t improve performance unless you must!!!